The Reading API for this site allows users and apps to access book and chapter objects in JSON format. The url for the Read API is the site's base url plus "api.php" (e.g., https://edtechbooks.org/api.php).

Two types of objects may be requested via the Read API: (a) a book or (b) a chapter. Book calls require the *book* variable, which will look up the book based upon the unique "short name" provided. Chapter calls require both the *book* variable and the *chapter* variable, which will look up the chapter based upon the unique "short name" for each.

### **Usage**

The API may be used to display content in your own site or app provided that you include proper attribution for the content and the hosting site. This can easily be done by displaying the suggested citation for the book or chapter.

### **Data Structure**

The platform uses three main data object types: authors, books, and chapters. Other objects are also sometimes used, such as glossary terms.

#### **Variables**

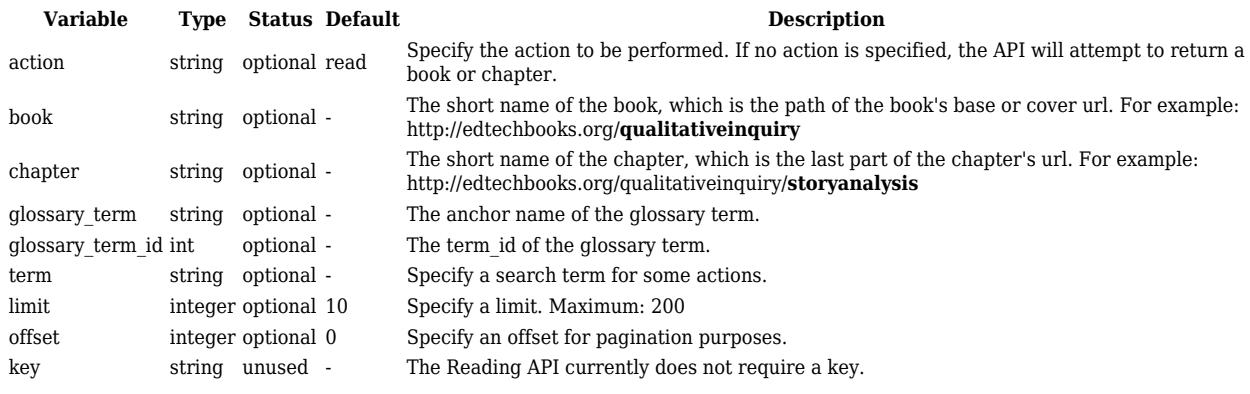

#### **Actions**

Options for the action variable include the following:

- read (default; requires *book*; also uses *chapter*)
- search authors (requires *term*)
- search books (uses *term*, but returns full list of books if no term is provided)

## **Examples**

To request the book object for https://edtechbooks.org/k12handbook, the API call would be:

https://edtechbooks.org/api.php?book=k12handbook

To request the chapter object for https://edtechbooks.org/k12handbook/connectivism, the API call would be:

https://edtechbooks.org/api.php?book=k12handbook&chapter=connectivism

To request the glossary term "constructivism" in https://edtechbooks.org/k12handbook, the API call would be:

```
https://edtechbooks.org/api.php?book=k12handbook&glossary_term=constru
ctivism
```
To search for books with the term "education" in the title, the API call would be:

https://edtechbooks.org/api.php?action=search\_books&term=education

To search for an author with the name "Royce," the API call would be:

https://edtechbooks.org/api.php?action=search\_authors&term=royce

# **App Structure Example**

An example of a simple app that accessed books on this site might follow this structure:

- 1. A home page that called https://edtechbooks.org/api.php?action=search\_books to return all available books (with short names).
- 2. If a book is selected, https://edtechbooks.org/api.php?book=[book short name here] is called with the appropriate short name.
- 3. If a chapter is selected, https://edtechbooks.org/api.php?book=[book\_short\_name\_here]&chapte r=[chapter\_short\_name\_here] is called with the appropriate short name.

# **Authentication**

The API currently does not require a key, but that could change as the site and its services develop. For more information on future plans for the API or to request a key, please contact the [site administrator](mailto:admin@edtechbooks.org).

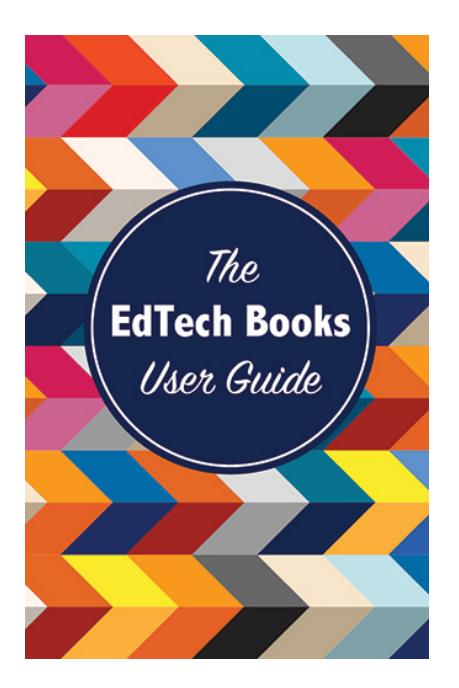

Kimmons, R. (2019). *The EdTech Books User Guide*. EdTech Books. Retrieved from https://edtechbooks.org/userguide

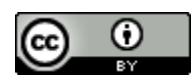

**CC BY**: This book is released under a CC BY license, which means that you are free to do with it as you please as long as you properly attribute it.

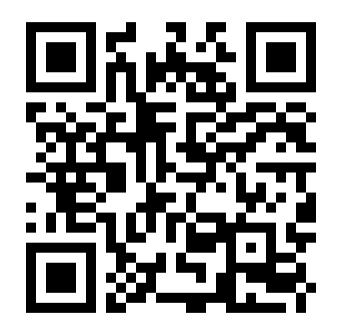